C X to Chttp://zkt.dsqq.cn

m.

★▼ 美键词:公益讲堂

B8·招考通

2010年2月6日 星期六 责编:石磊 美编:时芸 组版:杨建梅 <mark>都市圈圈网www.dsqq.cn</mark>

考通"春节前再推名师讲座、

≫名师点睛

选考文科的考生在寒假

应该如何复习? 今天我们邀 请了扬州中学教育集团的历

史名师和泰州中学的地理名

提炼个性化"诊断书"

育集团树人学校 徐渭清

出场名师: 扬州中学教

考生可先选择几份试卷

或者平时积累的错题集,对照

每个部分的具体要求分析错

题,然后按照题目顺序填在表

格中,最后根据这个表格对自

己的情况做一个总结,这样考

生就有了一份历史解题能力

呢? 第一,强化基础知识。应

当以理解为中心,先要完成

记忆、理解与条理这三个密

切相连的任务,然后作进一

步的知识联系。第二,在答题

中掌握答题的方法。目前在

历史考试中, 学生存在的问

题主要集中在主观题方面。

历史学科的主观题以材料型

居多,要求学生在阅读材料、

分析材料的基础上结合所学

发现的问题该如何解决

的"诊断书"

师为大家指点迷津。

历史 :

2月2日和3日,"招考通"特邀语数外三科特级名师,为数百 名高考考生和家长献上了精彩的讲座。活动结束后,不少考生和家 长连呼"不过瘾",并希望"招考通"继续组织这样的讲座。为回馈 积极参与"招考通"公益讲座的考生和家长,"招考通"将在2月9 日下午两点再隆重推出一场名师英语讲座,出场名师是金陵中学高 级教师朱大龙。

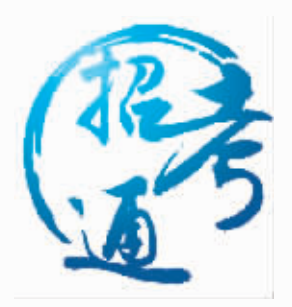

## 把丢在一边的教材 捡起来

朱大龙老师从事高中英语 教学二十余年, 曾先后赴美 国、英国、法国、澳大利亚考察 学习

对于这次讲座的具体内 容,朱大龙老师表示,自己已经 精心准备了好多天,讲座主要 有两部分内容, 其中一部分主 要讲教材的地位以及如何用好 教材。"很多学生对英语教材认 识不足,有的学生拼命做辅导 题却从不看教材, 个别学生甚 至升上高三就把教材丢在一 边。这无疑是误区。尤其是江苏

实行新课改后, 肯定会在高考 命题中把新课程体现出来,因 此教材绝对不能丢。

## 看讲座视频

据了解,2月9日的这场讲 座主要将针对参加了前三场 "招考通"公益讲座,并填写过 需求表的考生和家长。"招考 丁作人员将主动与考生和 诵" 家长联系, 并确定参与讲座的 考生及家长名单。没有参与讲 座的考生和家长也不必着急, 因为"招考通"将对讲座进行 全程现场录播。讲座结束后,视 频会迅速上传到招考通网站 上。届时,考生只要登录招考通 网络版 (http://zkt.dsqq. cn/), 就能观看讲座视频回放。

### [提醒]

讲座时间: 2月9日下午2:00 讲座地点: 号置地广场)八楼会议室

登录"招考通"可观

现代快报社(洪武北路55 快报记者 黄艳 谢静娴

知识回答问题。

地理. 熟读课本适当做题

出场名师: 江苏省泰州 中学高级教师, 高三地理备 课组长 翁小琴

如何制订历史、地理两科寒假计划

如何在寒假中进行有效 的复习,为下面的二轮复习 做好准备?首先,考生应当熟 读课本,使知识系统化。建议 大家将任务分解到每天,通 读课本包括插图、图表等。从 近些年的高考来看, 地理试 题突出考查主干知识。因此 在具体复习中,考生仍应紧 紧围绕地理主干知识即主要 地理原理来复习。在进一步 回归课本, 查找并消灭遗忘 点的基础上,考生要学会整 理归纳,编织知识网络。

其次,考生还应适当做 题, 要十分重视练习和考试 中的错误,力求做到"同一类 型的错误不能出现两次"

名师点睛完整版及名师 经典题分析可登录"招考通" 网络版 http://zkt.dsqq.cn/ 了解

快报记者 黄艳 谢静娴

## 》订阅方式

"招考通"全程陪伴 高考生200天

2010年"招考通"是现 代快报针对江苏省2010年 52.7万高考考生和他们的家 长强力打造的服务项目。依 托现代快报精英教育团队, 集结教育首席记者、资深编 辑,汇聚各方资源,携手50位 江苏顶级中学名师、全国百 余名高招专家,向广大考生 和家长提供名校名师精题密 卷、热门考点分析、全面报考 指南、最新招考政策、高考志 愿填报、专家视频等内容,以 报纸、网络、手机等全媒体方 式呈现,将为考生服务至9月 1日,历时200多天,无微不至 地陪伴高招全程。

1. 在线付款: 登录zkt. dsqq. cn, 通过支付宝订阅

2. 固话订购: 拨打 1183366按语音提示订购,获 得用户名和密码

3.客服中心现场订购:南 京市新街口正洪街18号东宇 大厦1楼

4 汇款订阅 请先致申 96060

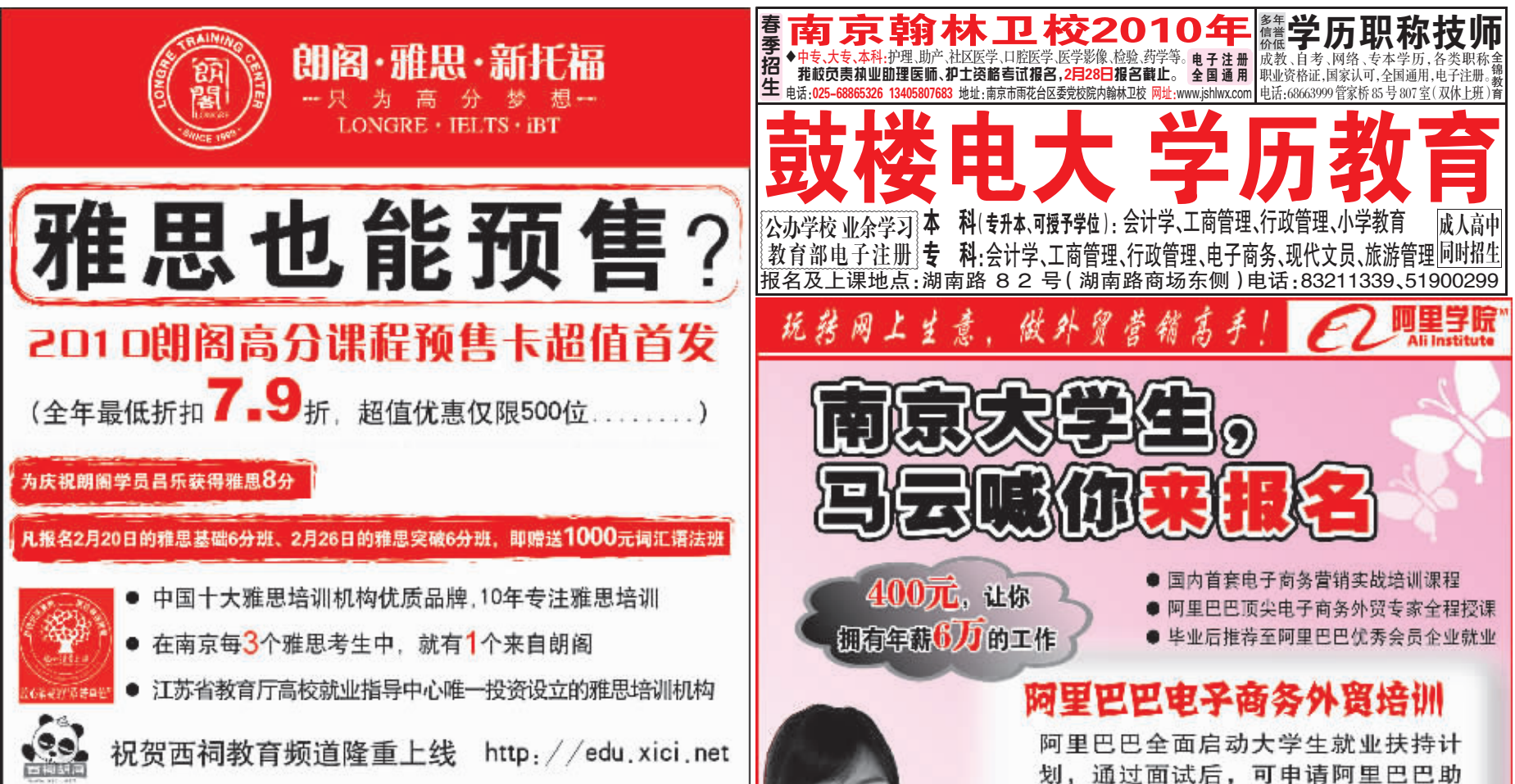

# **雅思高分热线: 400 811 6336**

新街口中心 山西路中心 中山路55号(管家桥)新华大厦33层 ◎ 84723457 84723458 84723487

山西路8号金山大厦B座28层 ◯ 83246576 83246577

南京朗阁官网 nanjing.longre.com 西祠讨论版 http://b1033945.xici.net

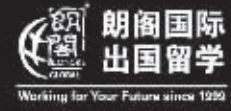

超值留学服务价格低至5999元,详情请来电咨询。 出国留学咨询 51812050 51812051

划, 通过面试后, 可申请阿里巴巴助 学贷款,每月400元,即可参加培训, 由阿里巴巴负责就业。

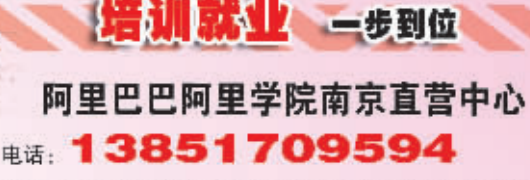

地址: 南京市汉中路1号国际金融中心22楼东方商城楼上 网址: http://view.china.alibaba.com/cms/ac/waimao/index.html 联系人: 许老师

ガ人オ

梧

 $\mathcal{\mathcal{X}}$ 

**BB** 

溺